$<<$ iPhone

书名:<<iPhone用户界面设计典型实例>>

- 13 ISBN 9787115250834
- 10 ISBN 7115250839

出版时间:2011-6

( )  $\parallel$  : //

页数:212

PDF

更多资源请访问:http://www.tushu007.com

, tushu007.com

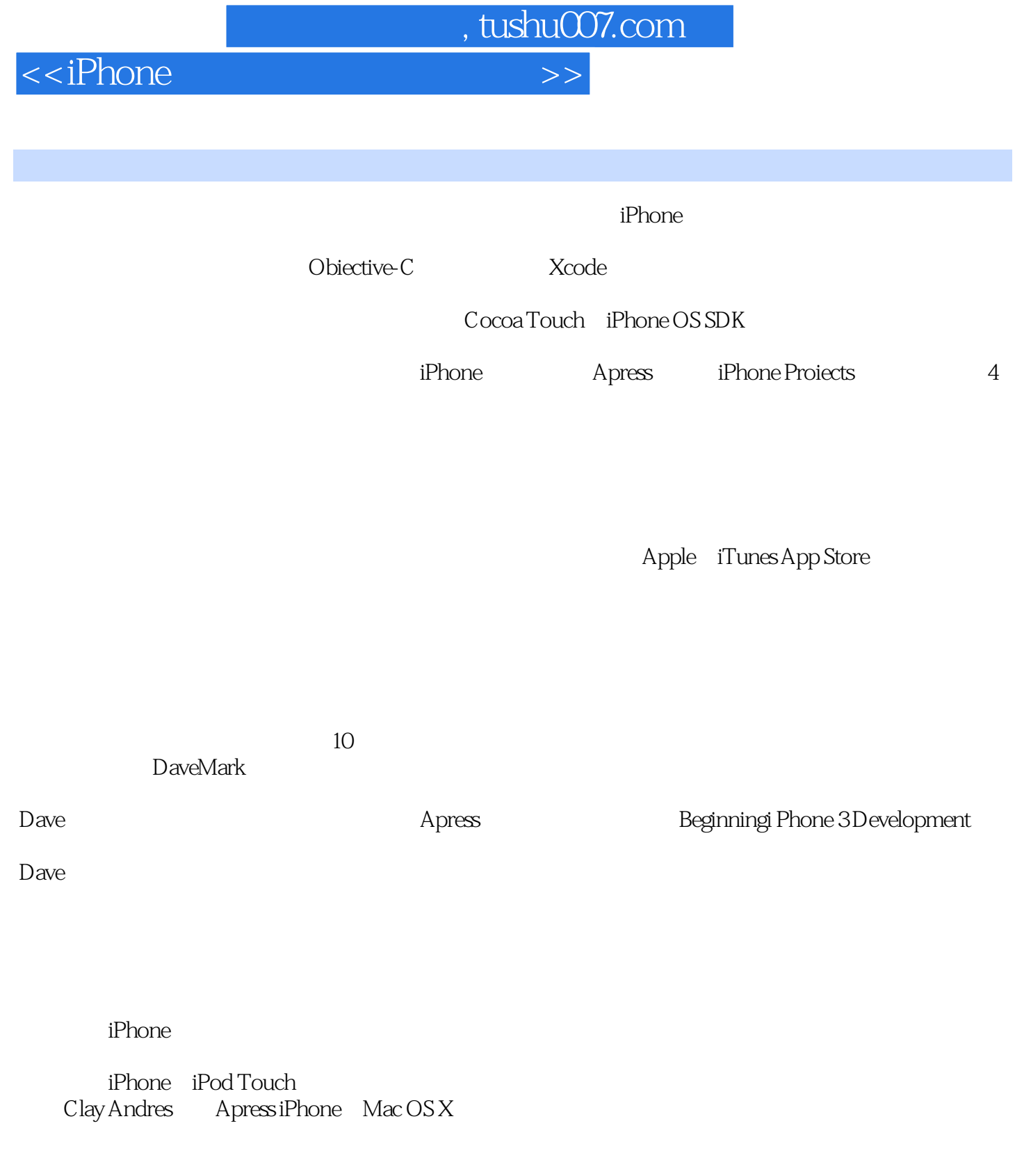

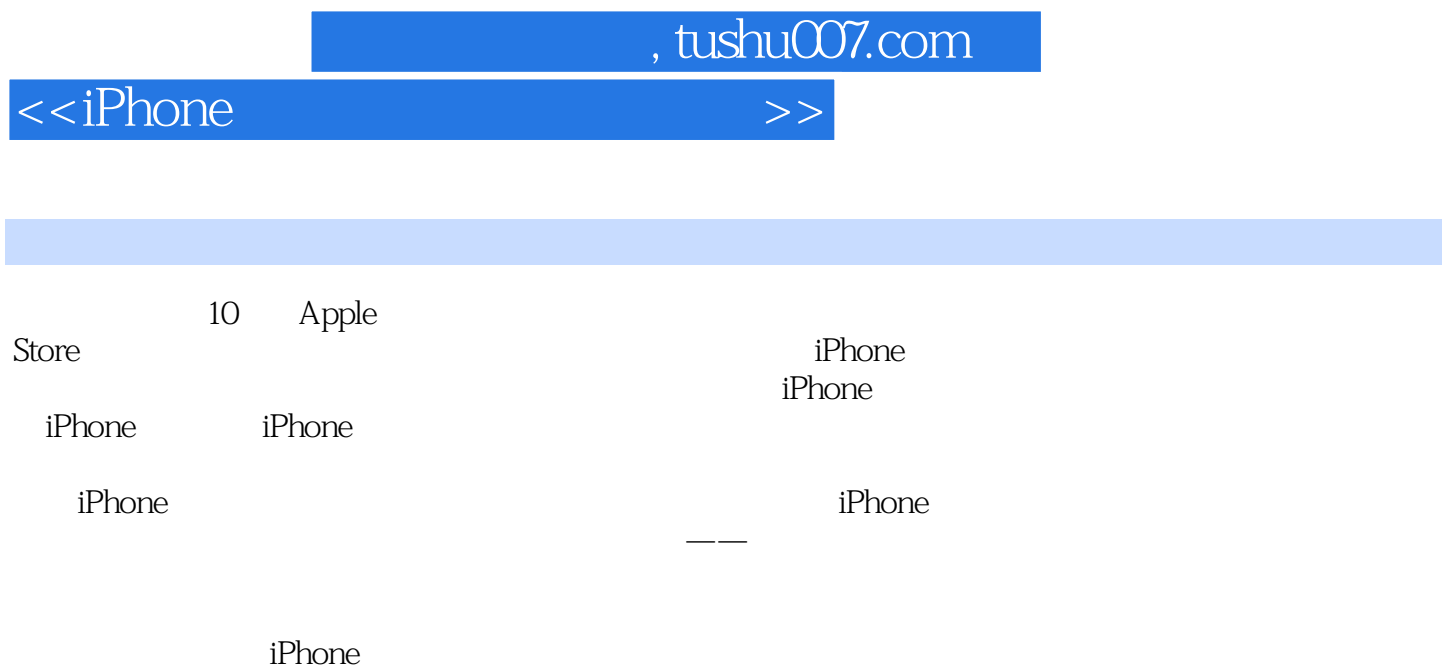

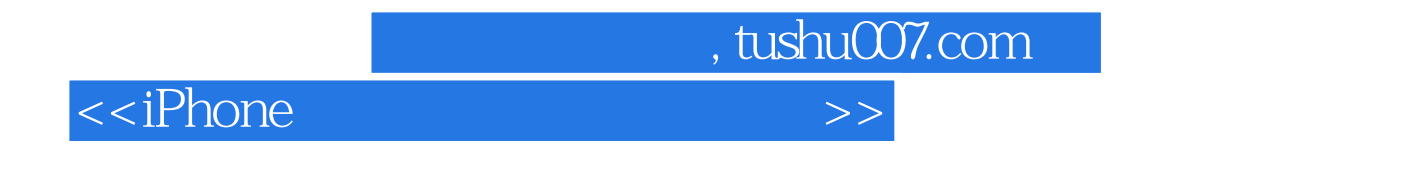

:( )Barnard

## $<<$ iPhone

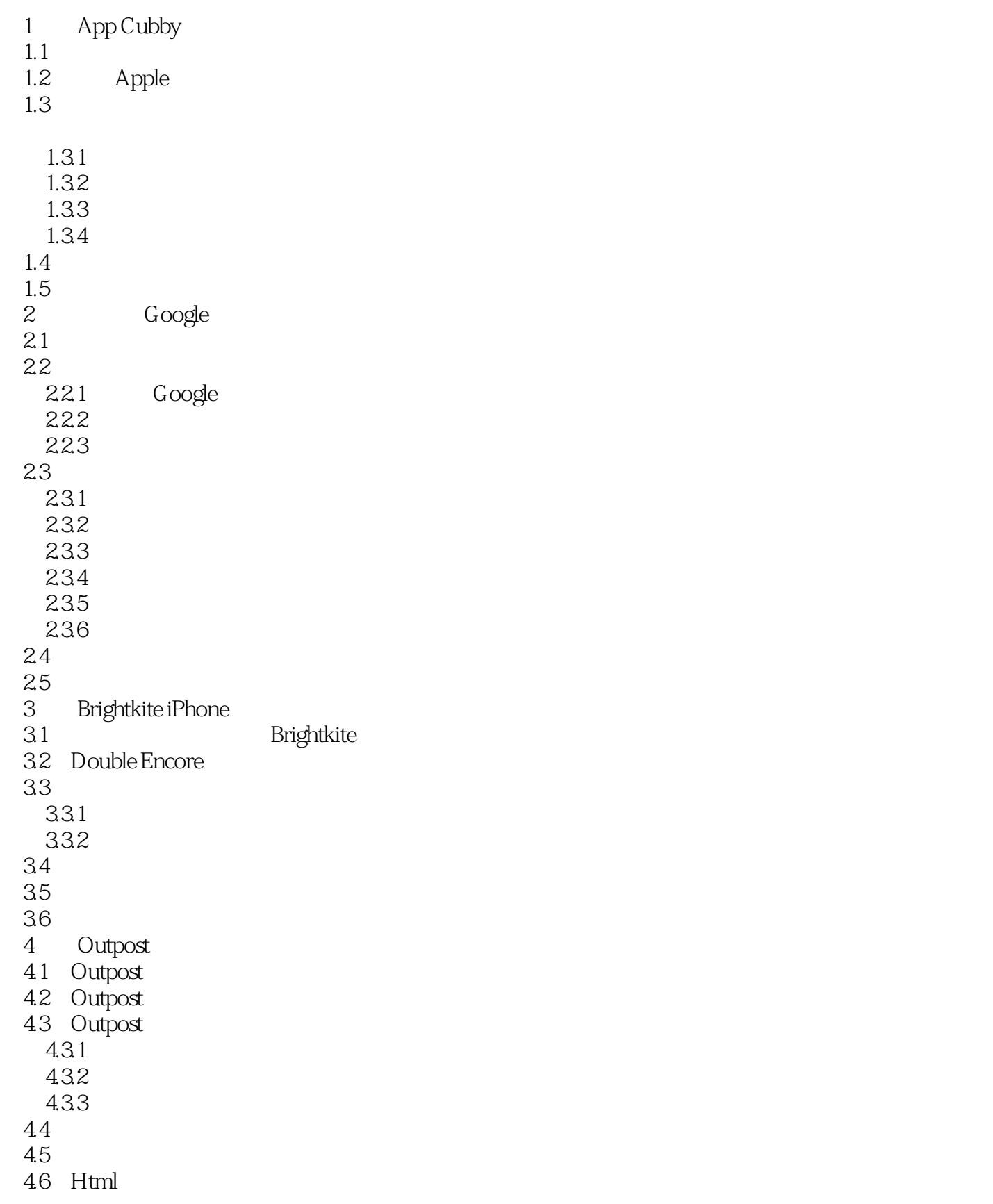

 $<<$ iPhone

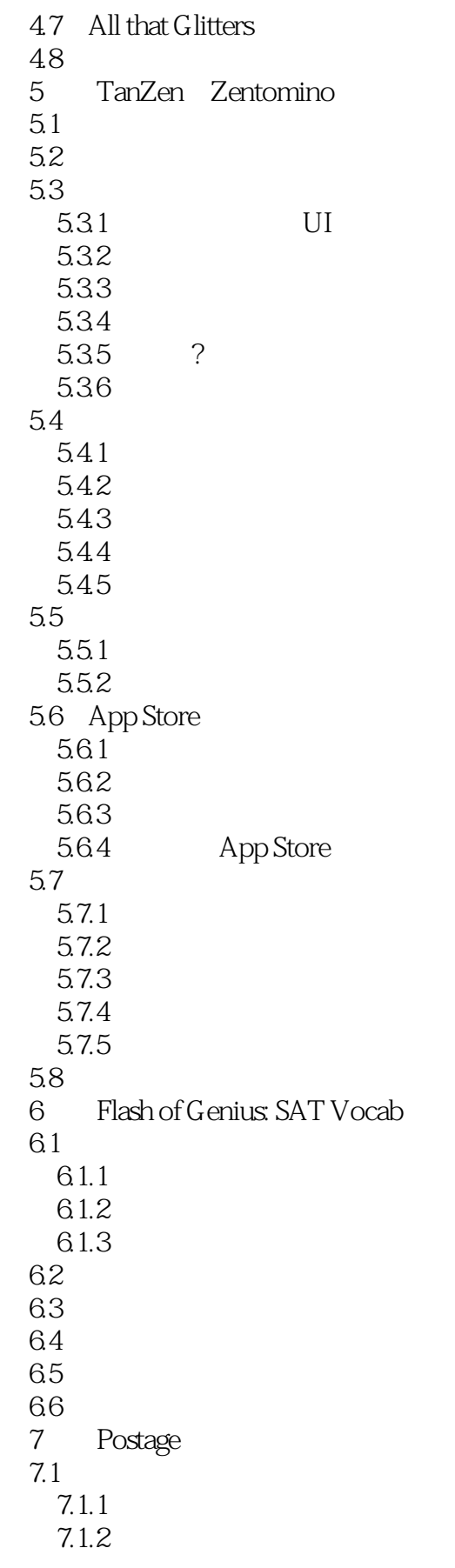

## $<<$ iPhone

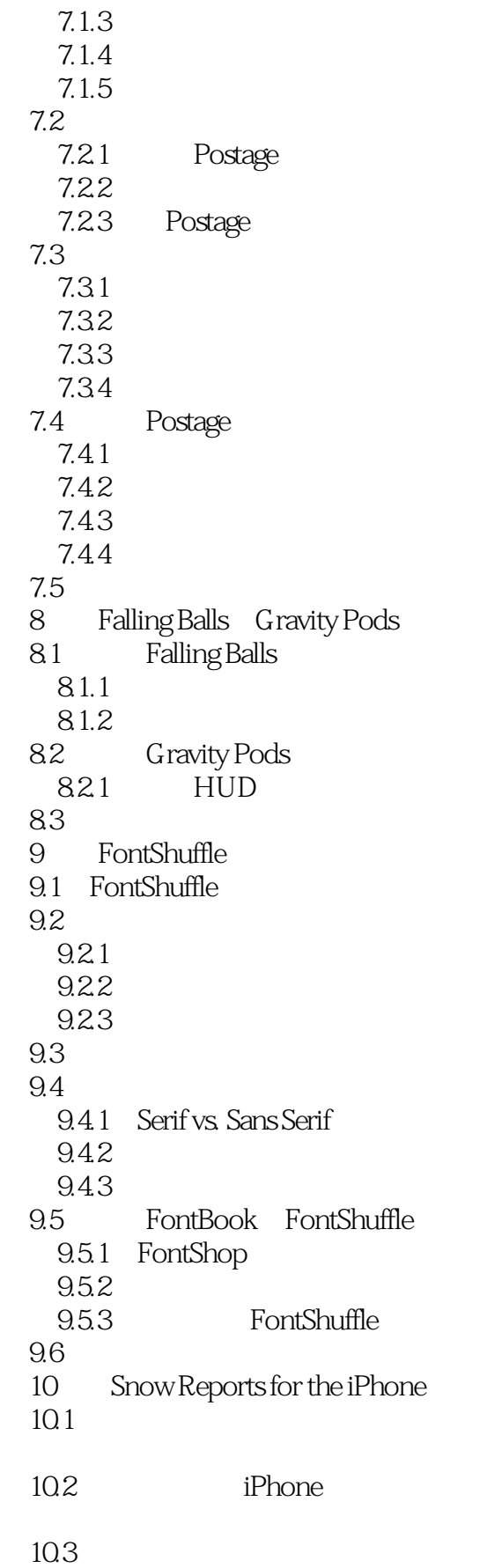

## $<<$ iPhone

10.4 Snow Reports?<br>10.5 iPhone iPhone 10.6 1061 10.62 10.63 10.64 1065 10.66 10.67 10.7 UI  $10.7.1$ 107.2 10.7.3  $10.74$ 10.7.5 10.7.6 vs. 10.7.7 10.8 Web 10.81 10.9

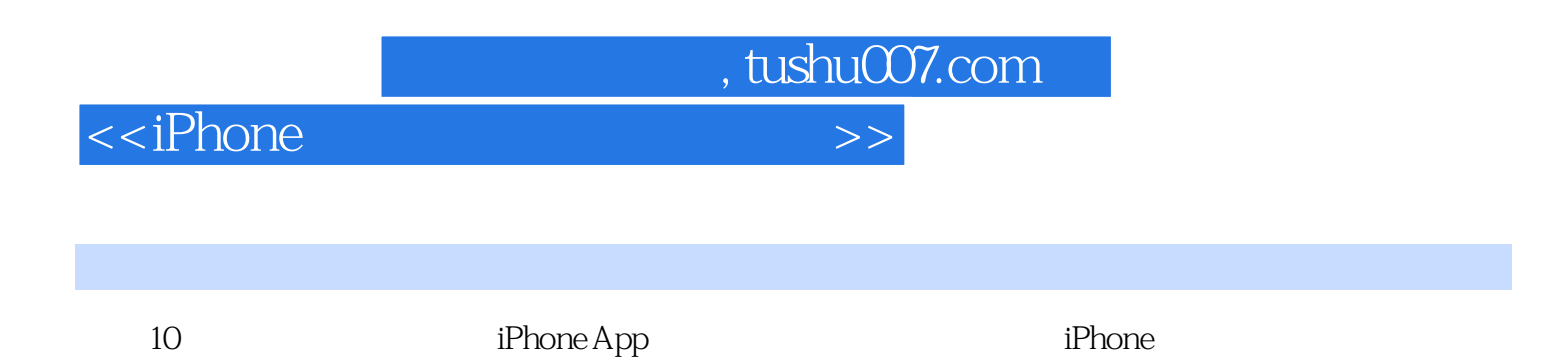

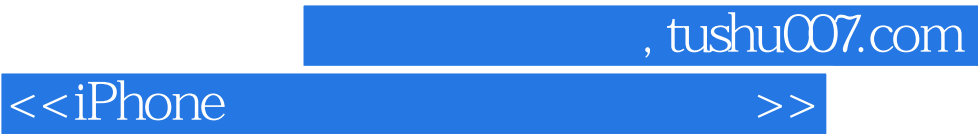

本站所提供下载的PDF图书仅提供预览和简介,请支持正版图书。

更多资源请访问:http://www.tushu007.com